# 불임1 | 신청방법, 신청 및 지원 제외사항 등 기타 유의사항

# 1. 신청방법

□ 신청방법 : 온라인(인터넷)을 통한 연구개발계획서 신청 · 접수

- ☞ 신청방법 : www.iris.go.kr → 회원가입 → 로그인 → 통합업무 포털서비스 (R&D업무포털)→ 사업공고→ 신청공고 목록→ 정부부처(중소벤처기업부) 및 전문기관(중소기업기술정보진흥원) 검색 → 해당 공고 접수 클릭·신청하기 → 온라인 내용 입력 및 제출서류 등록
- ☞ 신청서류 : www.iris.go.kr → 로그인 → 통합업무 포털서비스(R&D업무포털)→ 사업공고→ 신청공고 목록→ 정부부처 (중소벤처기업부) 및 전문기관 (중소기업기술정보진흥원) 검색  $\rightarrow$  해당 공고 선택  $\rightarrow$  첨부파일 확인
- ▸IRIS를 통한 과제접수 전 아래의 필수 이행사항을 반드시 확인하시고 과제접수에 문제가 없도록 사전에 준비하여 주시기 바랍니다. 미이행에 따른 모든 책임은 주관연구개발기관에게 있음을 양지하여 주시기 바랍니다.
	- ※ 세부내용은 [별첨] 연구개발과제 접수 전 필수 이행사항(KISTEP IRIS운영단), IRIS 회원가입 (연구자 전환) 및 연구자정보 등록 매뉴얼 참조
- [T] **(연구자)** ① IRIS 회원가입 ② IRIS 내 NRI㈜국가연구자정보시스템로 이동하여 연구자전환 동의 (국가연구자번호 발급), ③ NRI 내 학력/경력\* 및 주요 연구수행 실적\*\* 정보 등록 필수 \* 경력정보에서 근무(소속)부서 등록 필수
	- \*\* 최근 5년간 수행완료 과제, 수행 중/신청 중 과제 목록 작성
		- $\times$  (1), (2) : 연구책임자 포함 참여연구자 전원 필수 학생인건비 통합관리 기관의 학생연구자는 제외) : ③ 연구책임자만 필수
- [2] (연구기관) IRIS 기관등록, 기관총괄담당자 신청(주관기관 해당 기관담당자 권한부여), 기관대표자 등록 등
	- ※ 기관대표자 및 기관(총괄)담당자도 IRIS 회원가입 및 연구자전환 동의(국가연구자번호 발급)가 필수이며, 대표자 정보 미등록 시 연구자가 과제접수를 완료할 수 없으므로, 반드시 과제접수 시작 전까지 필수 이행사항 조치 필요

< 연구기관별 유의사항 >

- 주관연구개발기관 및 공동연구개발기관은 〈중소기업>만 가능하므로 반드시 〈사업자등록증〉기준으로 신청요망 (비영리기관 신청 불가)
- 위탁연구개발기관은 중소기업, 대학, 연구개발기관 등이 신청가능하며, <사업자등록증> 기준으로 신청요망
- ▶IRIS 문의처: IRIS 콜센터 1877-2041 또는 IRIS 홈페이지 사용문의 게시판 활용

□ 과제접수 매뉴얼 : 범부처통합연구지원시스템(http://www.iris.go.kr) 로그인  $\rightarrow$  R&D업무포탈 클릭 및 접속  $\rightarrow$  R&D 고객센터  $\rightarrow$  IRIS 사용 매뉴얼  $\rightarrow$ [IRIS R&D업무포털-연구자용] 전체 매뉴얼 다운로드 ※ 접수 매뉴얼 미숙지로 인한 접수 오류의 귀책은 신청자에게 있음

○ 연구개발계획서 작성 및 입력이 완료되면, 화면 우측 상단의 '최종확인' 완료 이후 '제출' 가능하며, 제출된 연구개발계획서는 임의 수정 불가

○ 온라인 신청절차 및 접수요령

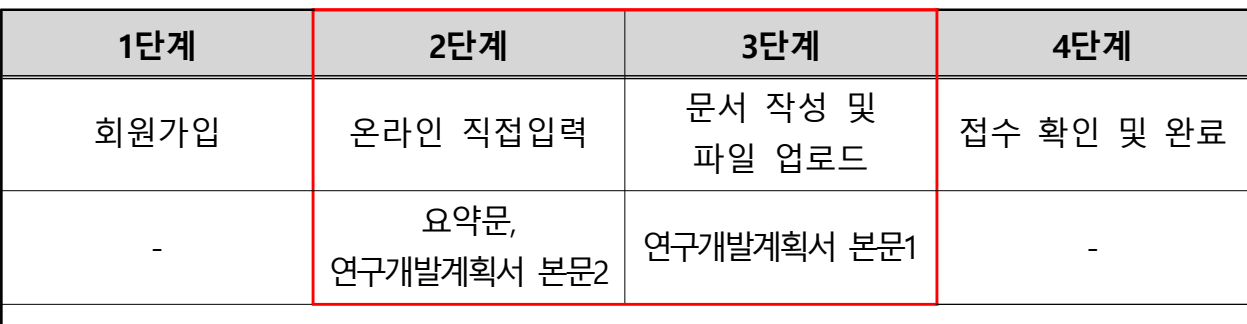

① 1 단계 : 회원가입

- 구성원 및 수행기관이 범부처통합연구지원시스템 (www.iris.go.kr)에 등록 여부를 확인하고, 등록이 안 된 경우는 회원가입 및 연구자 정보 확인
- 2 : ② 단계 신청기업의 과제 기본정보 등 과제 상세 정보 입력
- 연구개발계획서 요약문 및 본문2의 내용을 온라인으로 작성하는 단계로, 신청접수 시 범부처 통합연구지원시스템(www.iris.go.kr)을 통해 직접 입력

\* 과제 내용, 연구자 정보, 연구개발비, 개발목표 등을 시스템에 입력

(3) 3단계 : 문서 작성 및 파일 업로드

- 연구개발계획서 등 신청서류를 제출하는 단계로, 신청서류를 오프라인으로 작성한 후 작성된 최종 파일을 범부처통합연구지원시스템(www.iris.go.kr)에 업로드

(4) 4단계 : 접수 확인 및 완료

- 3단계 완료 후 작성했던 내용의 유효성 여부를 점검하고 '최종 확인' 후 제출을 클릭하여 연구개발계획서 최종 제출
- ☞ 제출된 연구개발과제는 임의 수정할 수 없으며, 연구개발 과제의 제출 권한은 주관 연구개발기관의 연구책임자만 가능

## 2. 신청 및 지원 제외

#### □ 신청제한 및 지워제외 사항

- ☞ 신청제한에 해당할 경우 온라인상에서 신청이 차단될 수 있으며, 신청 전에 제한 사유를 해소해야 신청이 가능하고, 신청 이후라도 최종협약 이전에 신청제한 또는 지원제외 사유가 발생·발견되는 경우 평가·지원에서 제외될 수 있음 ☞ 신청 제외 세부 사항은 본 공고문 우선 적용함
- 주관연구개발기관 등의 신청자격 및 신청요건이 부적합한 경우
- 신청과제가 기술개발사업의 지원목적 및 공고내용에 부합하지 않는 경우
- (3) 기(旣) 개발/기(旣) 지원 여부
- 신청과제가 기 개발 또는 기 지원된 경우
- 신청과제가 동일기업의 기 지원된 과제내용과 유사한 경우
- 신청기업이 기 생산 판매중인 제품이거나 동제품의 단순 성능개량 또는 조립인 경우
- 의무사항 불이행 여부
- 연구개발기관(주관, 공동, 위탁) 및 각 기관의 대표자, 연구책임자 등이 접수 마감일 현재 기술료 납부 및 납부계획서 제출, 성과 실적 입력(장비 구입실적 등), 회수금, 환수금 및 제재부가금 납부 등의 의무사항을 불이행한 경우
	- \* 과제 선정을 위한 최초 평가 개시 전까지 의무사항 불이행을 해소한 경우에는 예외로 함 \* 비영리기관 및 공기업(공사)이 위탁연구개발기관인 경우 연구책임자에 대해서만 적용
- 참여제한 여부
- 연구개발기관(주관, 공동, 위탁) 및 각 기관의 대표자(공동대표, 각자대표 포함), 연구책임자 등이 접수 마감일 현재 중소기업기술개발사업 또는 국가연구개발 사업에 참여제한 중인 경우

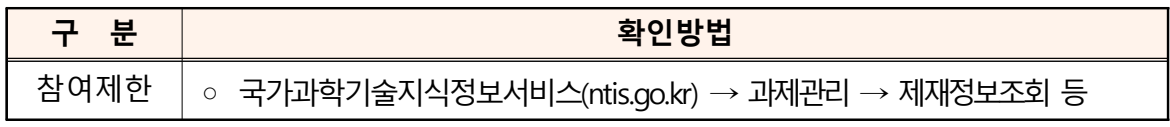

- ⑥ 채무불이행 및 부실위험 여부(단, 비영리기관) 또는 공기업(공사)는 예외)
- 채무불이행 및 부실위험 여부(단, 비영리기관) 또는 공기업(공사)는 예외)<br>연구개발기관(주관, 공동, 위탁) 및 각 기관의 대표자 등이 접수 마감일 현재 채무불이행 및 부실위험 여부(단, 비영리기<br>연구개발기관(주관, 공동, 위탁) 및 각 기<br>다음 중 하나에 해당하는 경우
	- ※ 이때, 채무불이행 및 부실위험 여부는 접수마감일 현재 관할 세무서에 신고된 결산 재무제표\* 및 신용조사 결과를 근거로 판단하되, 전년도 결산이 종료되지 않아 신고를 하지 못한 경우 관할 세무서에 신고된 전전년도 재무제표\*\*를 근거로 판단
		- \* 관할 세무서에 신고된 결산 재무제표 : 재무제표증명원(홈택스), 재무제표확인원(회계법인, 세무법인 등의 직인 및 사업자등록증 포함)
		- \*\* 관할 세무서에 신고된 전전년도 재무제표 : 재무제표증명원(홈택스)
	- (캐 기업의 부도(회생인가를 받은 경우는 예외)
	- 기업이 휴 폐업 상태인 경우
	- (中) 세무당국에 의하여 국세, 지방세 등의 체납처분을 받았거나, 종합신용정보 집중기관에 과태료 체납, 관세 체납, 산재·고용보험 체납, 임금체불 등의 체납 관련 정보가 등록된 경우(과제 선정을 위한 최초 평가 개시 전까지 해소하거나 체납처분 유예를 받은 경우에는 예외로 한다). 다만 회생인가를 받은 경우, 중소기업진흥공단 및 신용회복위원회(재창업지원위원회)를 통해 재창업자금을 지원받은 경우와 신용보증기금 및 기술보증기금으로부터 재도전기업주 재기지원보증을 받은 경우는 예외
	- (라 민사집행법에 기하여 채무불이행자명부에 등재되거나, 종합신용정보집중 기관에 연체, 대위변제 대지급, 금융질서문란, 관련인 등의 정보가 등록된 경우(과제 선정을 확정하는 평가 시행일 이전 채무불이행 사유를 해소한 경우에는 예외로 한다). 다만 회생인가를 받은 경우, 중소기업진흥공단 및 신용회복위원회(재창업지원위원회)를 통해 재창업자금을 지원받은 경우와 신용보증기금 및 기술보증기금으로부터 재도전기업주 재기지원 보증을 받은 경우는 예외
	- 파산 회생절차 개인 회생절차의 개시 신청이 이루어진 경우
	- \* 단, 법원의 인가를 받은 회생 또는 변제계획에 따른 채무변제를 정상적으로 이행하고 있는 경우 예외

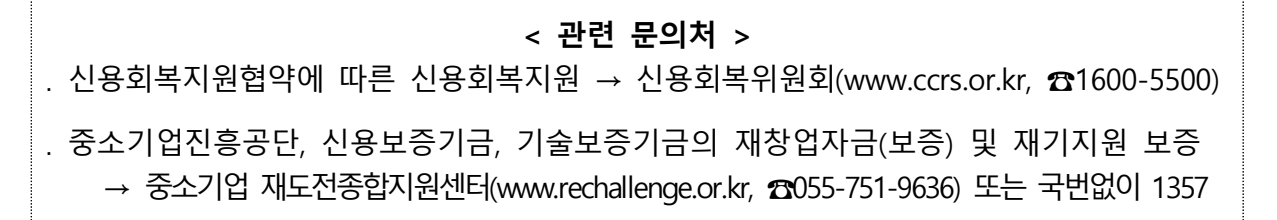

- (4) 부채비율이 1,000% 이상인 경우와 최근결산 기준 자본전액잠식인 경우. 다만, 창업 3년 미만의 중소기업, 창업성장기술개발사업의 디딤돌 첫걸음 과제에 주관연구개발기관으로 참여하는 중소기업, 「은행업감독업무시행세칙 에 따른 "채권은행협의회 운영협약(채권은행 협약)"에 따라 채권은행협의회와 경영정상화계획의 이행을 위한 특별약정을 체결한 기업, 시설투자(산업 기술분류 상 대분류 기준 바이오ㆍ의료분야의 과제의 경우 임상, 시험 등을 위한 투자 포함) 및 투자기관의 대출형 투자유치에 따른 일시적 부채 증가· 자본잠식 등의 사유로 연구개발과제평가단에서 지원 가능한 것으로 인정한 기업, 정부지원연구개발비에 대한 이행보증보험증권을 제출하는 기업, 산업위기지역 소재 중소기업의 경우는 예외
	- \* 상기 부채비율 계산시 한국벤처캐피탈협회 회원사 및 중소벤처기업진흥공단 등「공공 기관의 운영에 관한 법률」에 따른 공공기관으로부터 최근 2년 간 대출형 투자유치 (CB, BW, 상환전환우선주(RCPS))를 통한 신규차입금은 부채총액에서 제외 가능

## < > 관련 문의처

- . 「은행업감독업무시행세칙」에 따른 "채권은행협의회 운영협약(채권은행 협약)" 에 따라 채권은행협의회와 경영정상화계획의 이행을 위한 특별약정을 체결 → 주채권은행에 문의
- ․ 시설투자에 따른 부채 증가
	- → 기업별 재무제표 확인(전기대비 당기의 유형자산 및 장단기 차입금 증가여부 확인)  $\rightarrow$  공장, 기계장치, 시설 등 구입(신축) 증빙자료
- (7) 창업 3년 이상 기업이 해당공고의 접수마감일까지 재무제표를 제출하지 않은 경우 [다만, 접수마감일이 3월 31일 이내인 경우에는 대면평가(또는 현장조사)시까지 가능]
	- \* 단, 간편장부 대상자 등에 해당하는 개인사업자와 개인에서 법인으로 전환되어 전년도 재무제표를 보유하고 있지 않은 기업의 경우에 한해 확정 재무제표 발급 시(해당년도 7월 중순까지 전문기관에 제출하는 경우에 한함)까지 제출유예 가능
- ⑧ 연구개발기관(주관, 공동, 위탁) 및 각 기관의 대표자 등이 접수 마감일 현재 「보조금 관리에 관한 법률」제31조의2에 의해 보조사업 또는 간접보조사업 수행 대상 배제 중이거나, 보조금 또는 간접보조금 교부 제한 중인 경우 \* 국고보조금통합관리시스템(e나라도움)을 통한 수행배제 처분정보 조회 시 조회 되는 경우
- (9) 강소기업 100과제에 旣 선정된 기업이 강소기업 100 과제를 신청한 경우

#### 기타 적용사항

- 중소기업은 주관연구개발기관으로 세부사업의 동일 모집차수에 내역사업별 회에 한하여 개의 과제만을 신청할 수 있음
- ② R&D 졸업제 : 최대 5회까지만 (단, 최근 7년간 3회까지 (최근 7년의 시작연도는 '20년)) '중소기업기술개발 지원사업' 지원 가능
	- 중소기업기술개발 지원사업을 주관연구개발기관으로 5회 이상(단, 최근 7년 간 3회 이상) 수행한 중소기업은 주관연구개발기관으로 중소기업기술개발 지원 사업을 신청할 수 없음
	- 수행 횟수는 '20년부터 중소기업기술개발 지원사업 지원대상으로 선정되어 협약체결을 한 후, 연구개발비를 지급받은 과제를 기준으로 산정 함
- ③ 과제 수행 횟수 산정 시 '20년부터 '23년까지는 창업성장기술개발, 중소기업 기술혁신개발, 글로벌창업기업기술개발 사업을 수행한 경우만 산정하고, '24년 부터 모든 중소기업기술개발 지원사업을 산정 대상으로 함(단, 공고 당시 졸업제 예외로 명시한 과제는 산정 과제 수에서 제외 함
- \* `20년부터 `23년까지 컨소시엄형 기술개발 및 사업연계형 기술개발, 중소기업기술혁신개발 사업 소부장 강소기업 100+과제, 대·중소기업 상생모델 과제, 소부장 함께달리기 과제, 스케일업 팁스(출연R&D)), 그린벤처프로그램R&D, 창업성장기술개발사업 디딤돌(대-스타 해결사 플랫폼 연계) 및 전략형(대-스타 해결사 플랫폼 연계, 소재·부품·장비 스타트업 100연계, 백신원부자재) 과제 등 공고 당시 졸업제 예외로 명시한 과제는 산정 과제 수 에서 제외
- (4) 상기 ②에도 불구하고, 다음 각 호에 해당하는 경우는 그 적용을 달리 함
- 중소기업연구인력 지원사업, 중소기업기술혁신개발사업 중 대·중소기업 상생 모델 과제 및 스케일업 팁스 과제, 창업성장기술개발사업 중 TIPS 과제 및 민관협력 오픈이노베이션 과제, 스마트 제조혁신 기술개발사업 과제는 졸업제 대상 과제로 계상하지 않음
- 컨소시엄형 기술개발 지원을 통해 지정공모과제 단위로 수행한 2개의 세부과제와 사업연계형 기술개발 지원을 통해 단계별로 연계 지원한 개의 과제는 그 수행 횟수를 1개로 산정 함(단, 세부과제 또는 단계별 연계 지원을 통해 수행한 과제 수가 1개인 경우에도 1개로 산정)

- 중소기업기술혁신개발사업 중 경쟁형 과제, 산학연 Collabo R&D 과제 및 네트워크형 기술개발사업 과제 등 단계형 지원 과제 (1단계 → 2단계)를 2단계 까지 수행한 경우 과제 수행 횟수를 1개로 산정 함(단, 1단계 과제는 수행 하 였으나, 2단계 과제에서 탈락이 확정된 경우 1단계 과제는 졸업제 대상 과 제로 계상하지 않음

| 졸업제 과제 수행<br>횟수(최근 7년) | 단계형 지원사업<br>신청 가능 여부 | 1단계 과제 수행 중<br>다른 졸업제 사업 | 2단계 탈락시 다른<br>졸업제 사업 |
|------------------------|----------------------|--------------------------|----------------------|
| 3회                     | 신청 불가                | 신청 불가                    | 신청 불가                |
| 2회                     | 신청 가능                | 신청 불가                    | 1개 가능                |
| 1회                     | 신청 가능                | 1개 가능                    | 2개 가능                |

< 졸업제 사업 수행 횟수별 단계형 사업 신청 및 수행 가능 여부 >

- '19년, '20년 소재·부품·장비 강소기업 100 기업으로 선정되어 지정기간 중에 있는 기업(강소기업에서 졸업 및 지정취소된 기업은 제외)이 수행한 중소 기업기술개발 지원사업 과제는 졸업제 대상 과제로 계상하지 않음
- (5) 연구책임자로서 동시에 수행할 수 있는 과제는 최대 3개 이내(이 경우 주관 연구개발기관의 연구책임자만 해당)로 하며, 연구자로서 동시에 수행할 수 있는 국가연구개발사업 과제는 최대 5개 이내(이 경우 연구책임자 과제수도 포함)로 함
- 부가세 포함 천만원 이상 연구시설 장비의 도입 계획이 있는 경우 온라인 신청절차 2단계 연구개발계획서 본문2에 해당 연구시설 장비를 작성하여야 함

\* 연구개발계획서 본문2에 해당 연구시설 장비를 미등록한 경우 해당 연구시설 장비 도입 불인정 및 해당 구매비용을 삭감하며, 장비도입을 승인 받은 경우 연구시설 장비 도입 계획서는 협약 시 제출

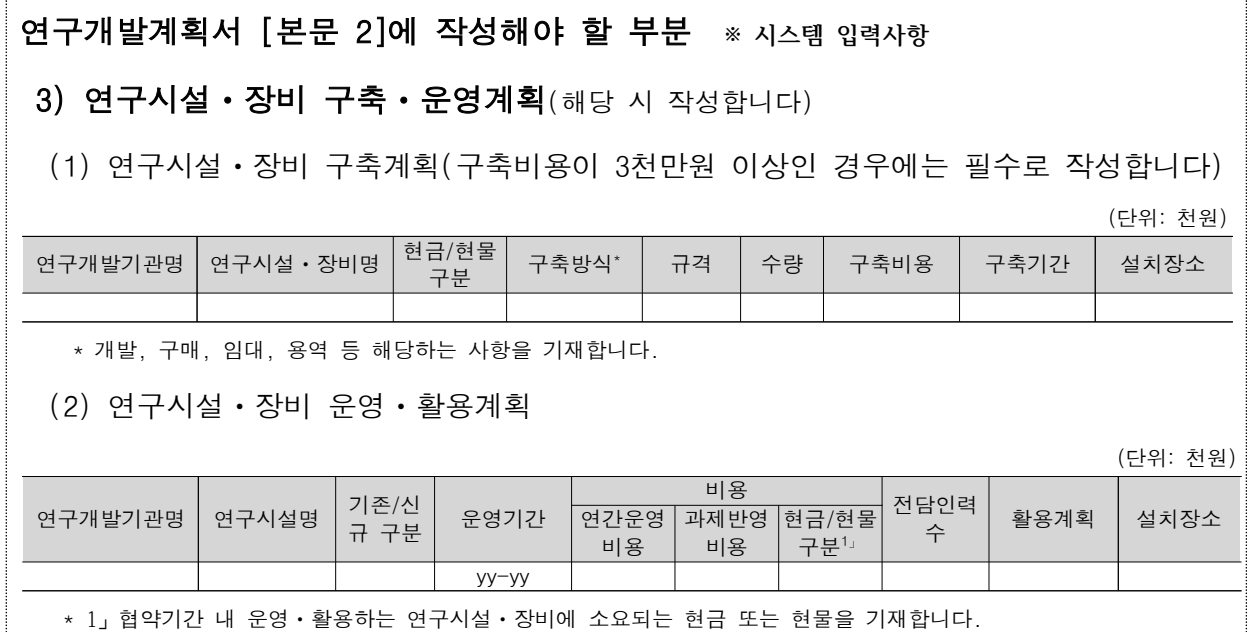

- 1억원 이상의 연구시설 · 장비의 도입에 관한 사항은 「과학기술기본법 | 제28조 및 「국가연구개발 시설 장비의 관리 등에 관한 표준지침 」에 따름
- \* 1억원 이상 연구시설·장비의 경우 심의는 국가연구시설·장비심의위원회(과기정통부)에서 실시하나, 전문기관에도 심의요청서 및 심의 결과서를 제출하여야함
- ☞ 연구시설장비라 함은 연구개발을 위한 유형의 비소모적 자산으로서 분석, 시험, 계측, 기계가공, 제조, 전처리, 영상, 교정, 데이터 처리, 임상의료 등의 용도로 사용되는 기계장치 및 시설을 말함

## 3. 기타 사항

### □ 기술료 징수기준

- (납부대상) 국가연구개발혁신법 제17조 등에 따른 연구개발성과 소유기관
- (납부방식) 연구개발성과 소유기관은 경상기술료 (매출기반 약정기술료) 방식으로 기술료를 전문기관에 납부해야 하며, 세부사항은 「국가연구개발혁신법 , 및 「중소기업 기술개발 지원사업 기술료 관리규정」에 따라 징수
- ☞ 경상기술료(매출 기반 약정기술료)
- ① 기술개발 종료 후 5년간 연구개발결과물의 실시(사업화)를 통해 발생한 매출액(연구개발 결과물 제품 매출액)의 일정비율로 납부
- ② 연구개발결과물 제품 매출액은 전문기관의 검증절차를 거치지 않고, 총매출액에 중소 기업이 사업계획서 신청, 약정한 연구개발결과물 제품 점유비율에 근거하여 산정
	- \* 중소기업기술개발사업 종합관리시스템(www.smtech.go.kr) >> 고객지원 >> 이용매뉴얼 >>시스템 이용 매뉴얼 "기술료 매뉴얼" 참고